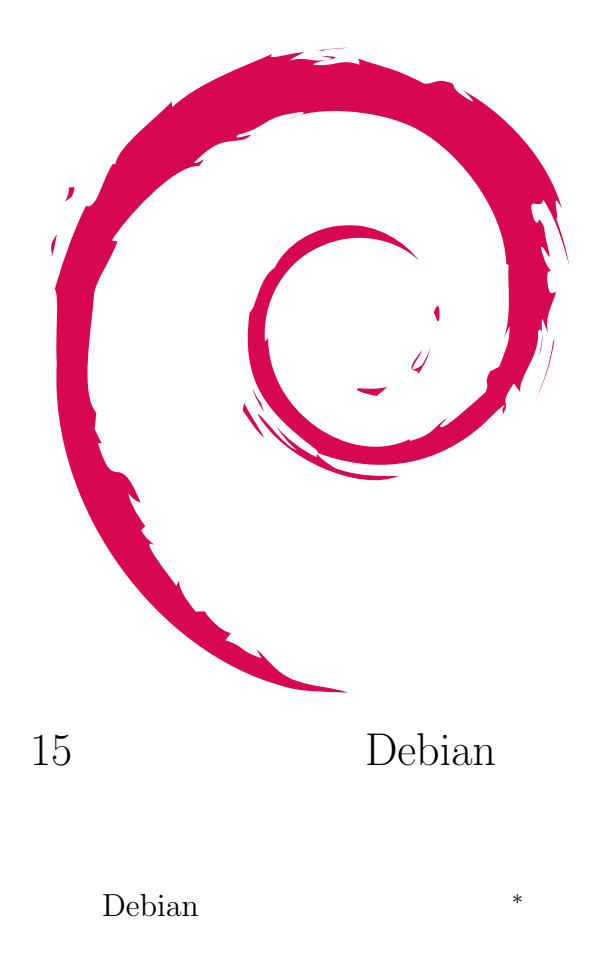

2006 4 15

*<sup>∗</sup>* Debian Project Official Developer

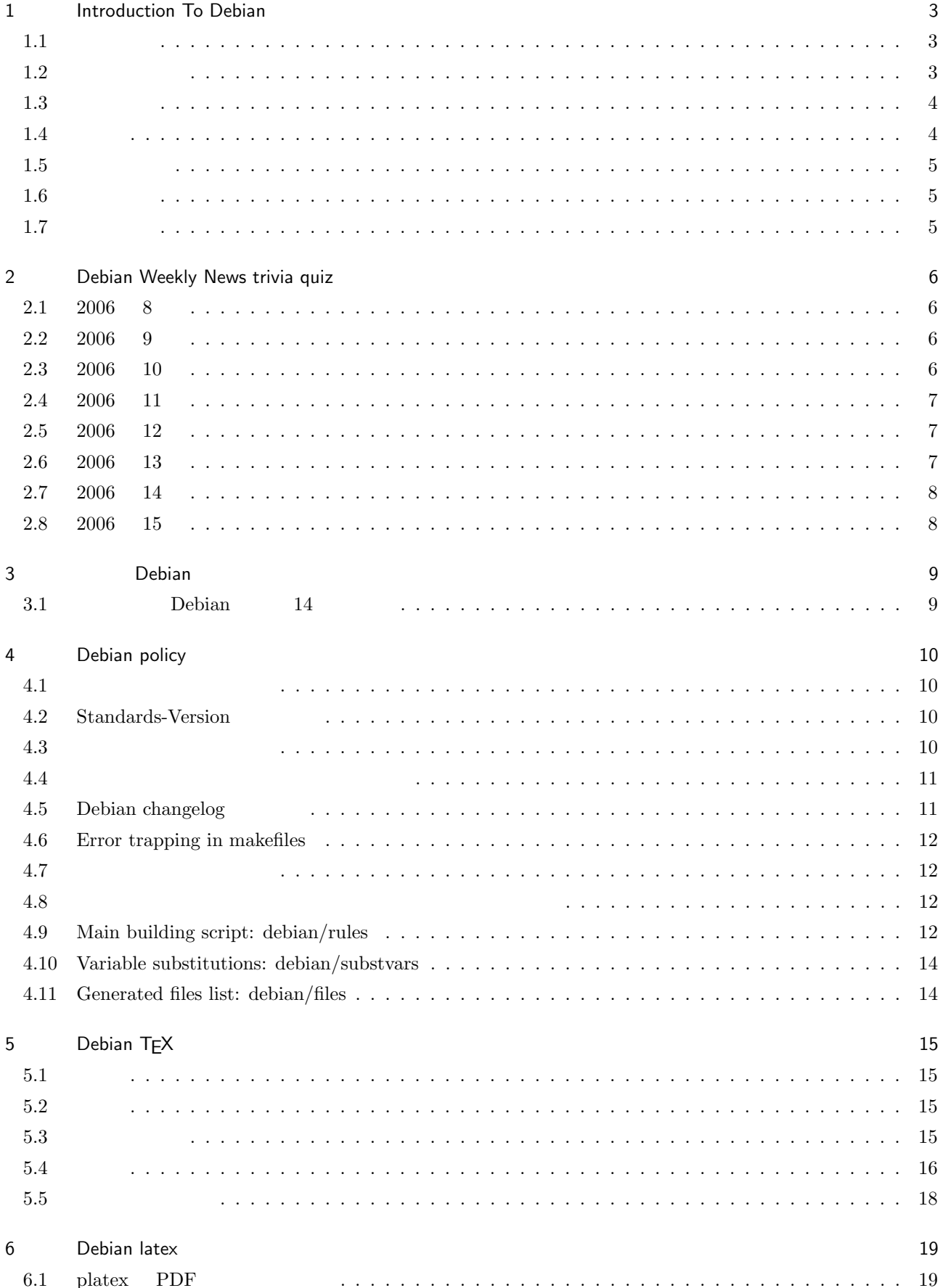

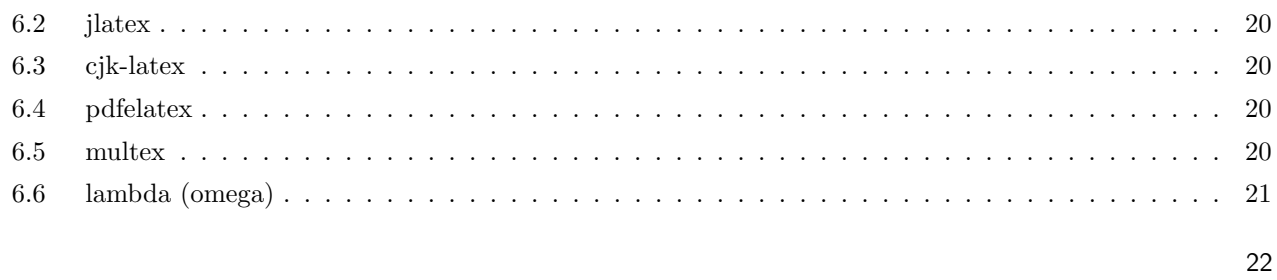

 $\overline{7}$ 

# 1 Introduction To Debian

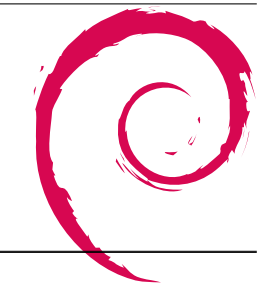

<span id="page-3-0"></span>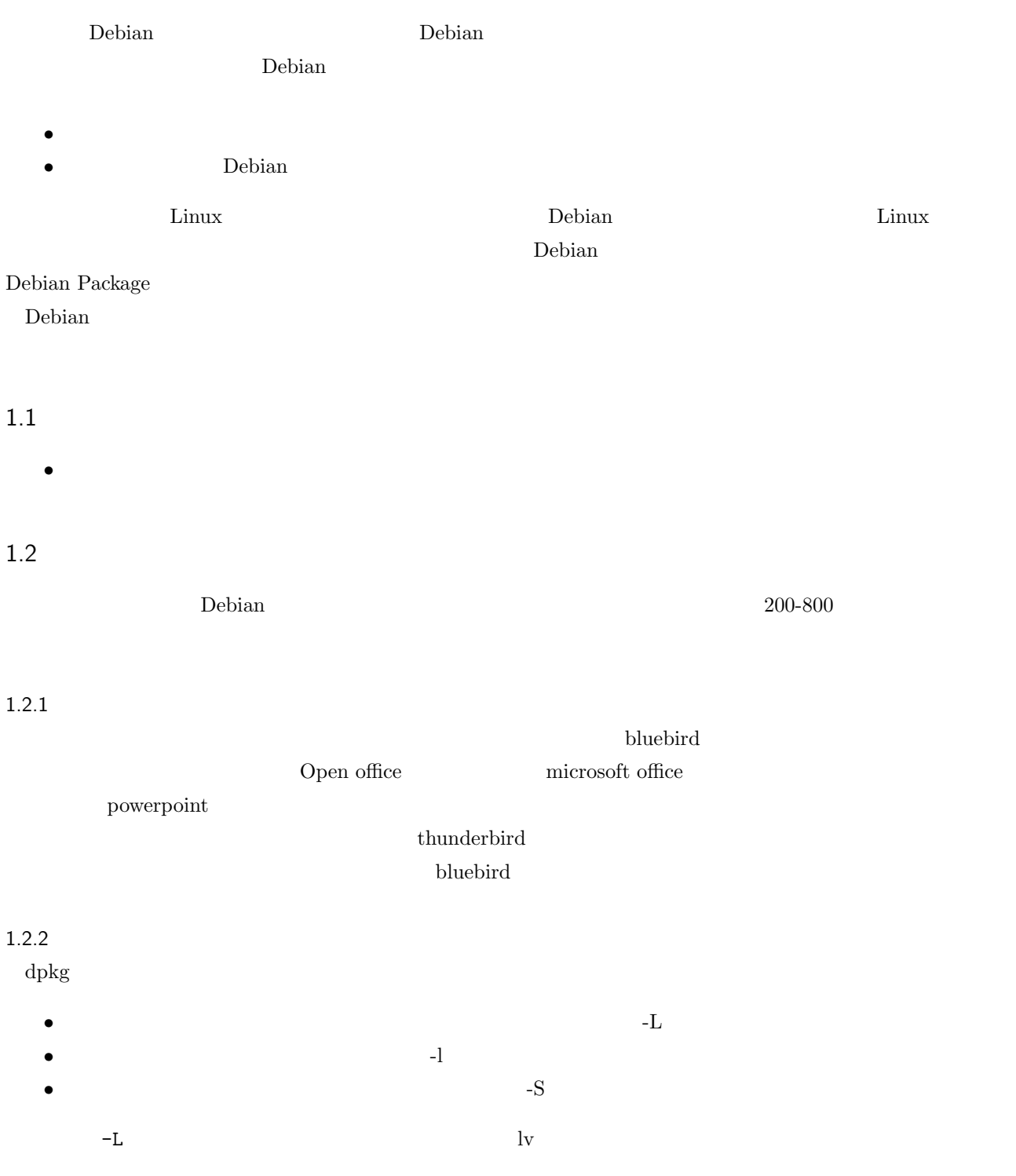

## <span id="page-4-0"></span> $1.2.3$

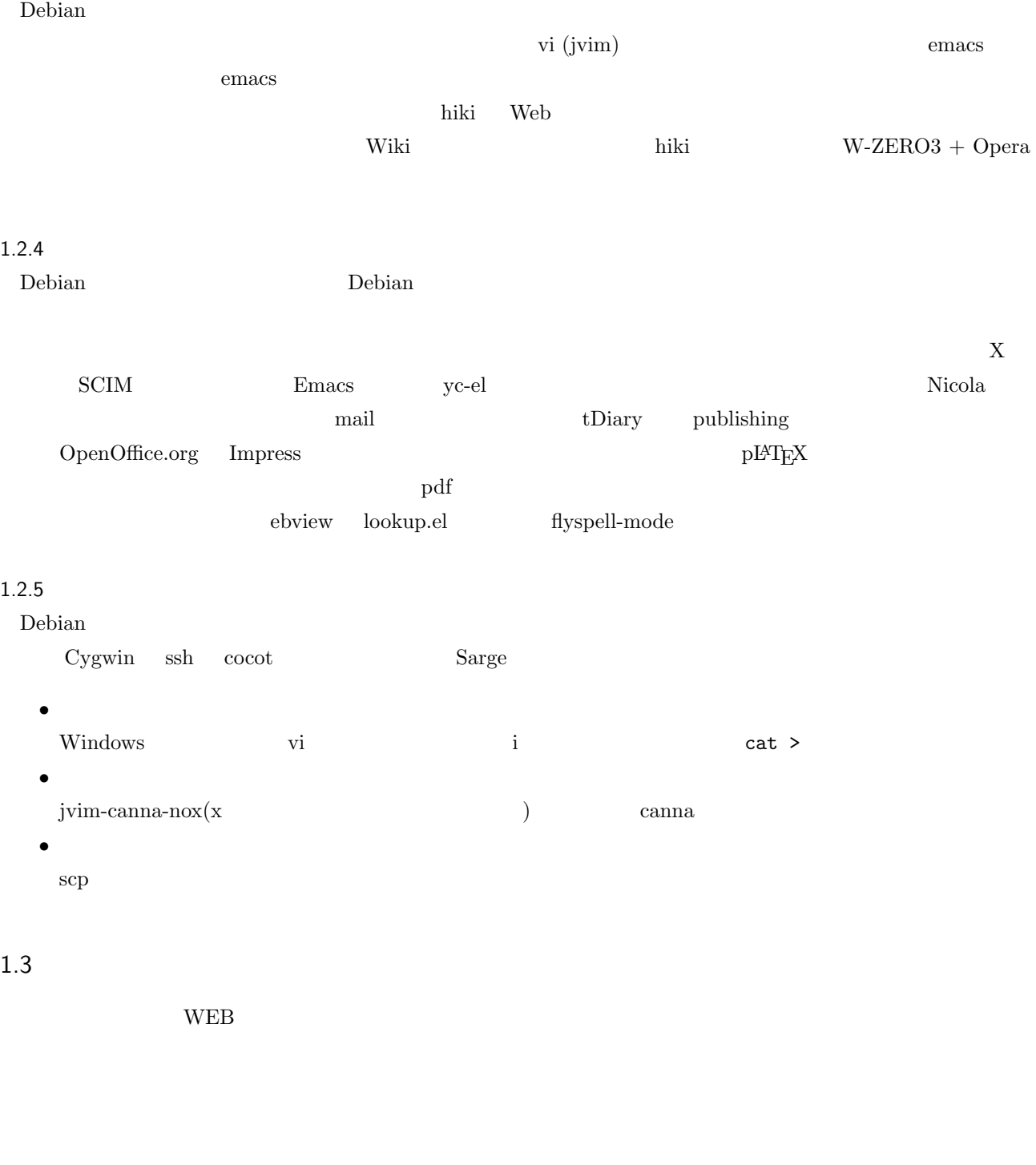

1.4

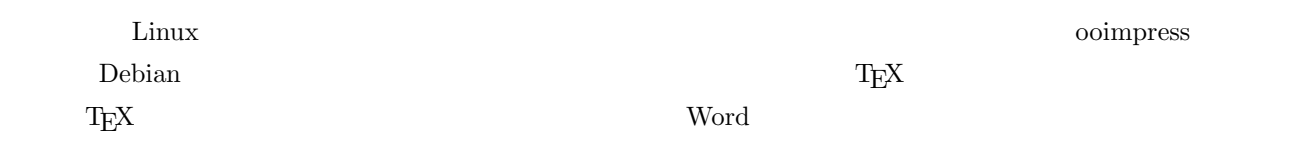

<span id="page-5-0"></span>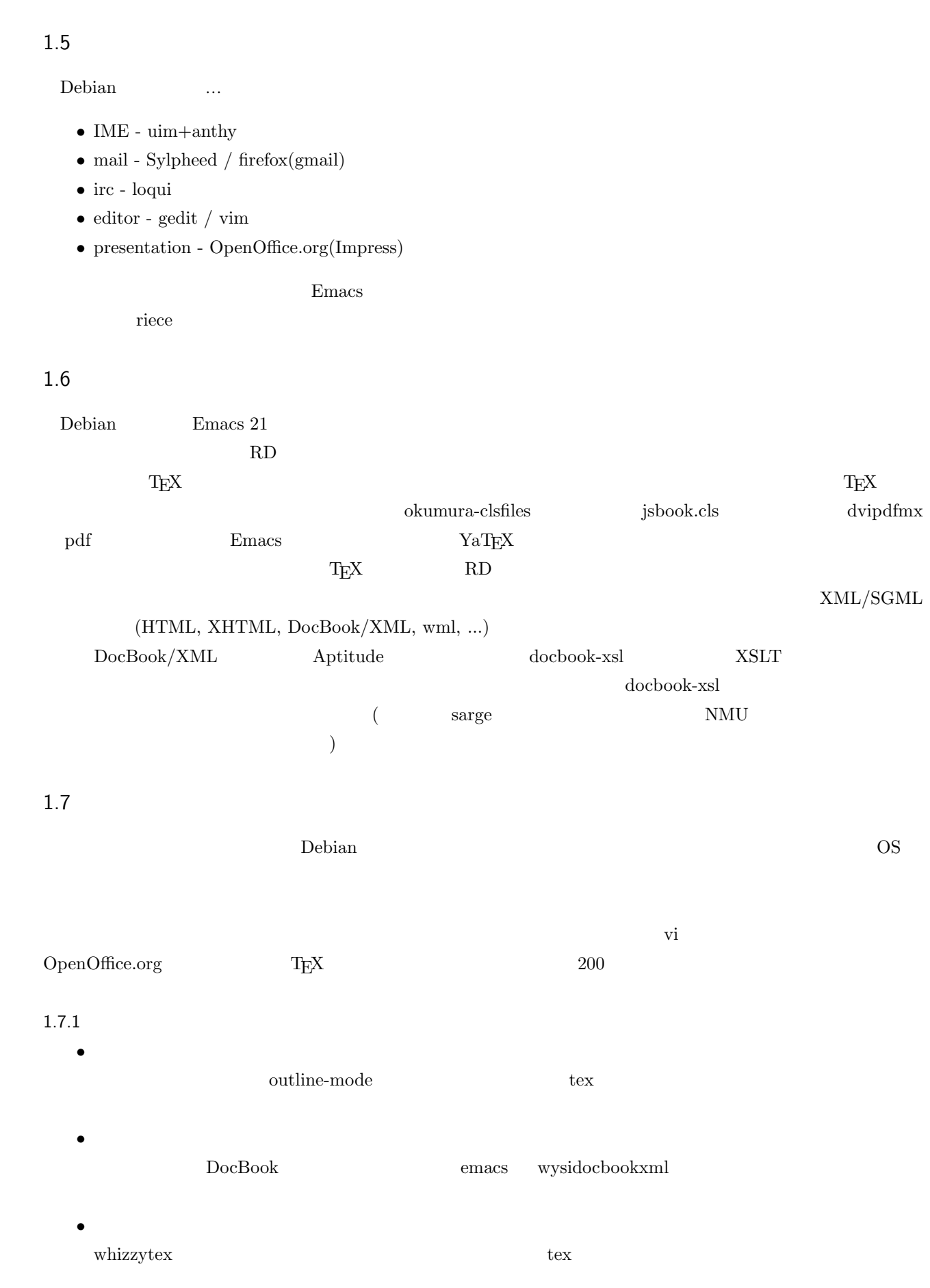

 ${\rm XML/SGML}$ 

# 2 Debian Weekly News trivia quiz

<span id="page-6-0"></span>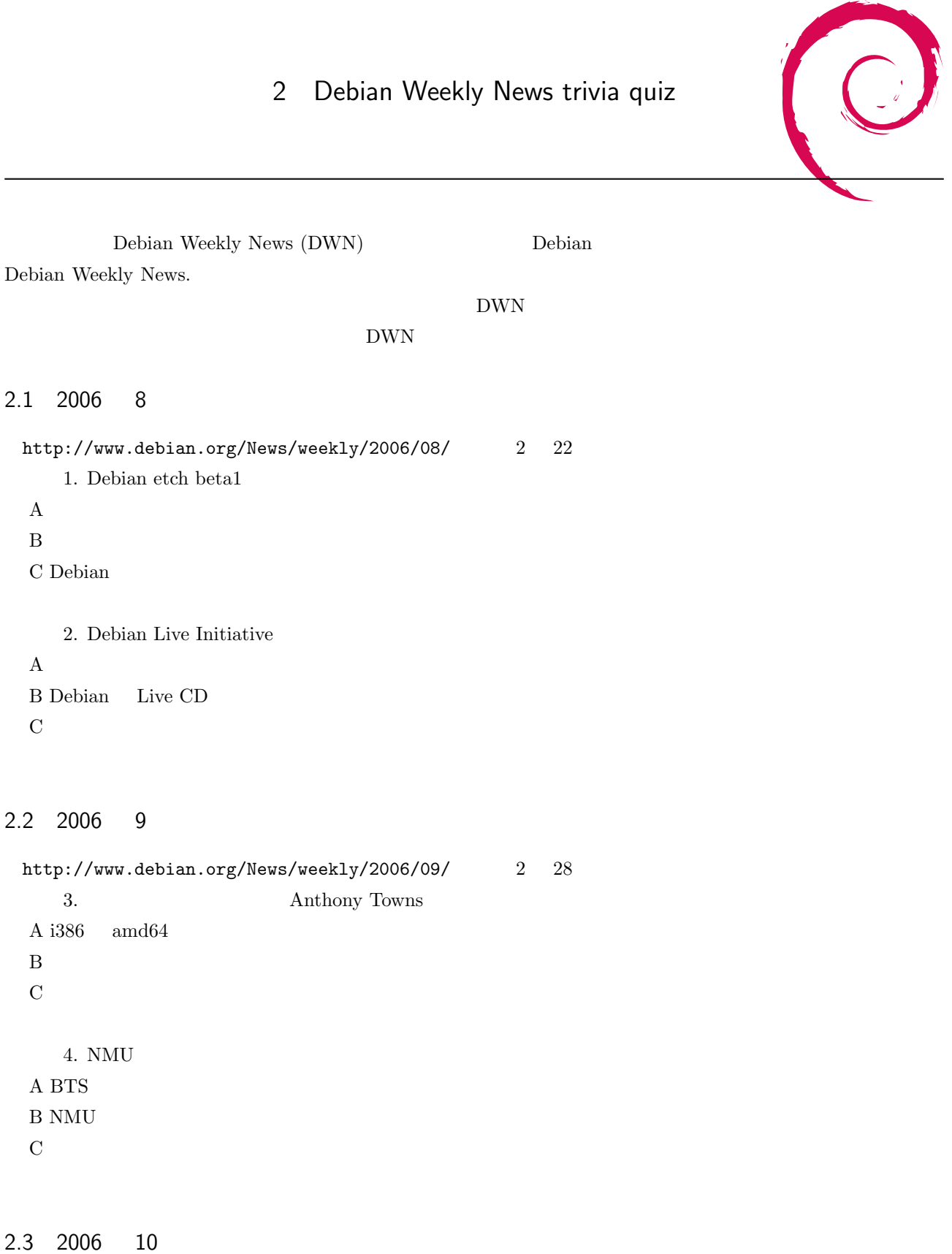

http://www.debian.org/News/weekly/2006/10/  $3 \t 7$  $5.$  AMD64/kFreeBSD

<span id="page-7-0"></span> $\mathbf A$ B glibc/gcc/binutils  $C$  chroot buildd  $\sim$ 

 $6.$ A Utunubu Debian B Joseph Smidt Debian C Norbert Tretkowski

### 2.4 2006 11

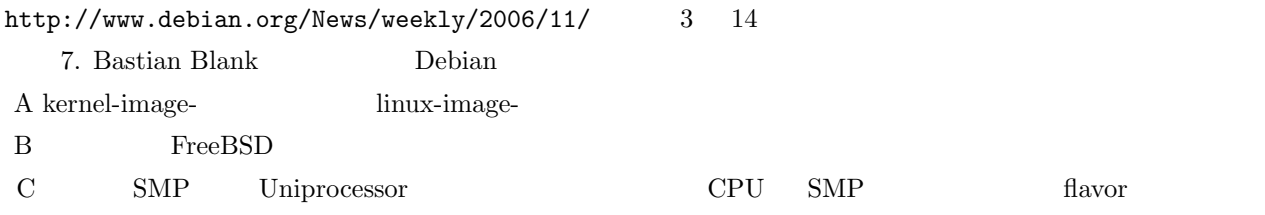

- 8. Martin
- A Martin Zobel-Helas
- B Andreas Barth
- C Nobuhiro Iwamatsu

### 2.5 2006 12

http://www.debian.org/News/weekly/2006/12/  $3$  21 9. JBoss4 Debian A Guido Guenther B non-free  $\overline{C}$ 

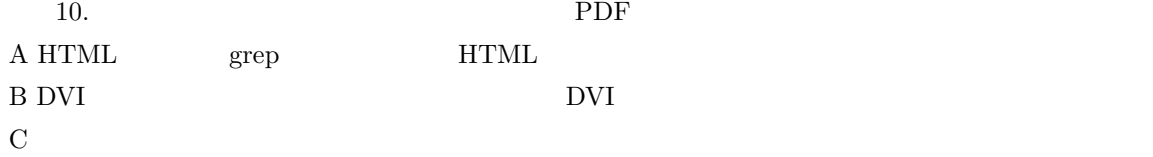

### 2.6 2006 13

http://www.debian.org/News/weekly/2006/13/  $3 \quad 28$ 11. David Moreno Garza  $\,$ A DWN mixi  $B$  DWN RSS  $C$  DWN  $2ch$ 

<span id="page-8-0"></span>12. google groups Debian A there.is.no.bugs B bugs.debian.org  $\,$ C linux.debian.bugs.dist

### 2.7 2006 14

http://www.debian.org/News/weekly/2006/14/  $44$ 13. ndiswrapper main A ndiswrapper B ndiswrapper C ndiswrapper 14. Debian Project Leader Clytie

A Debian Developer  $\mathbf B$ C Branden Robinson

### 2.8 2006 15

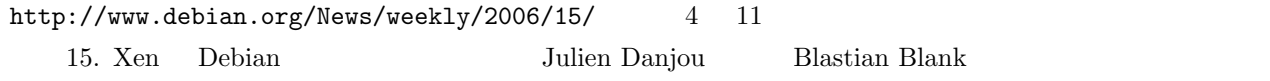

- [A 4/5](http://www.debian.org/News/weekly/2006/15/)
- B 3/1
- $C 1/1$

16. sudo

 $\mathbf A$ 

 $\rm\,B$ 

 $\mathbf C$ 

# 3 Debian

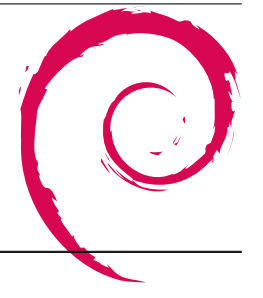

<span id="page-9-0"></span>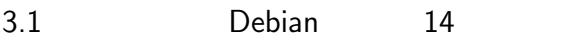

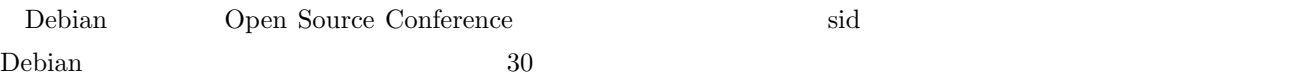

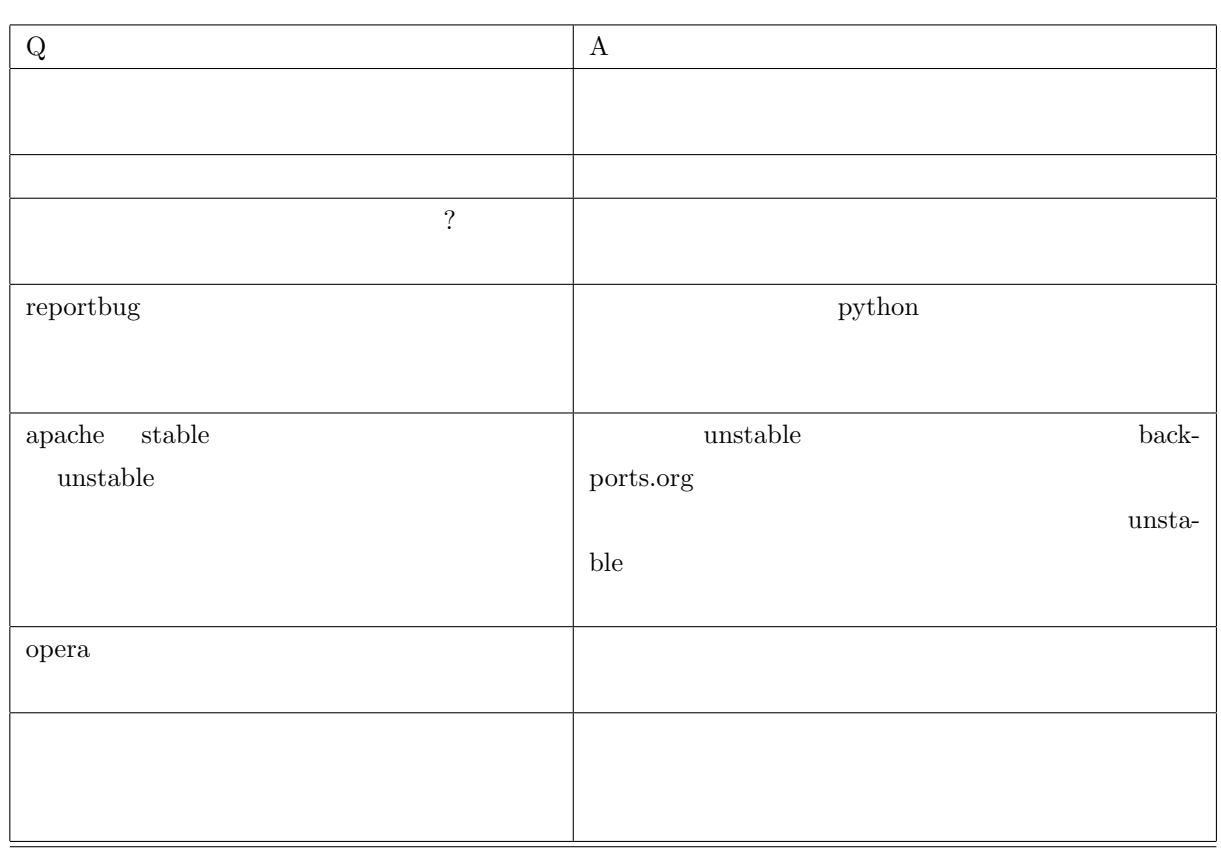

<span id="page-10-0"></span>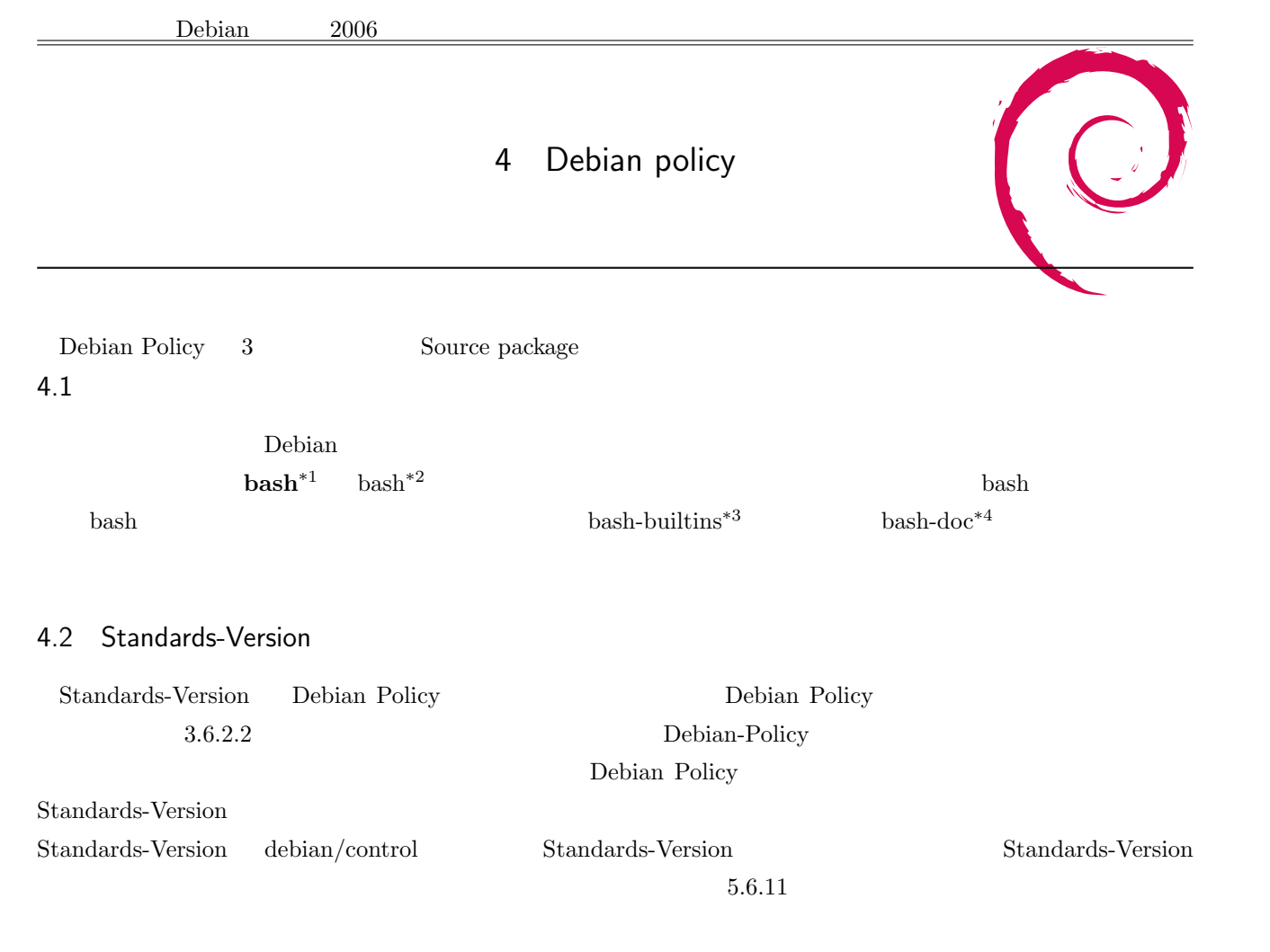

 $4.3$ 

#### $\mathbf{bash}$

Build-Depends: autoconf, patch, bison, libncurses5-dev, texinfo, autotools-dev, debhelper (>= 4.1), texi2html, locales

 $\text{libncurses5-dev}$   $\text{libncurses5-dev}^{*5}$ 

Build-Depends: debhelper (>= 3.0.23), libc6-dev-sparc64 [sparc], libc6-dev-s390x [s390], libc6-dev-amd64 [i386], libc6-dev-ppc64 [powerpc], lib64gcc1 [i386 powerpc sparc s390], libgpmg1-dev (>= 1.19.6-20) [!hurd-i386 !kfreebsd-i386], quilt (>= 0.40-1)

 $7$ 

 $^{\ast1}$ http://packages.debian.org/unstable/shells/bash

<sup>\*2</sup> http://packages.qa.debian.org/b/bash.html

<sup>\*3</sup> http://packages.debian.org/unstable/utils/bash-builtins

<sup>\*4</sup> http://packages.debian.org/unstable/doc/bash-doc

 $*5$  ncurses

<span id="page-11-0"></span>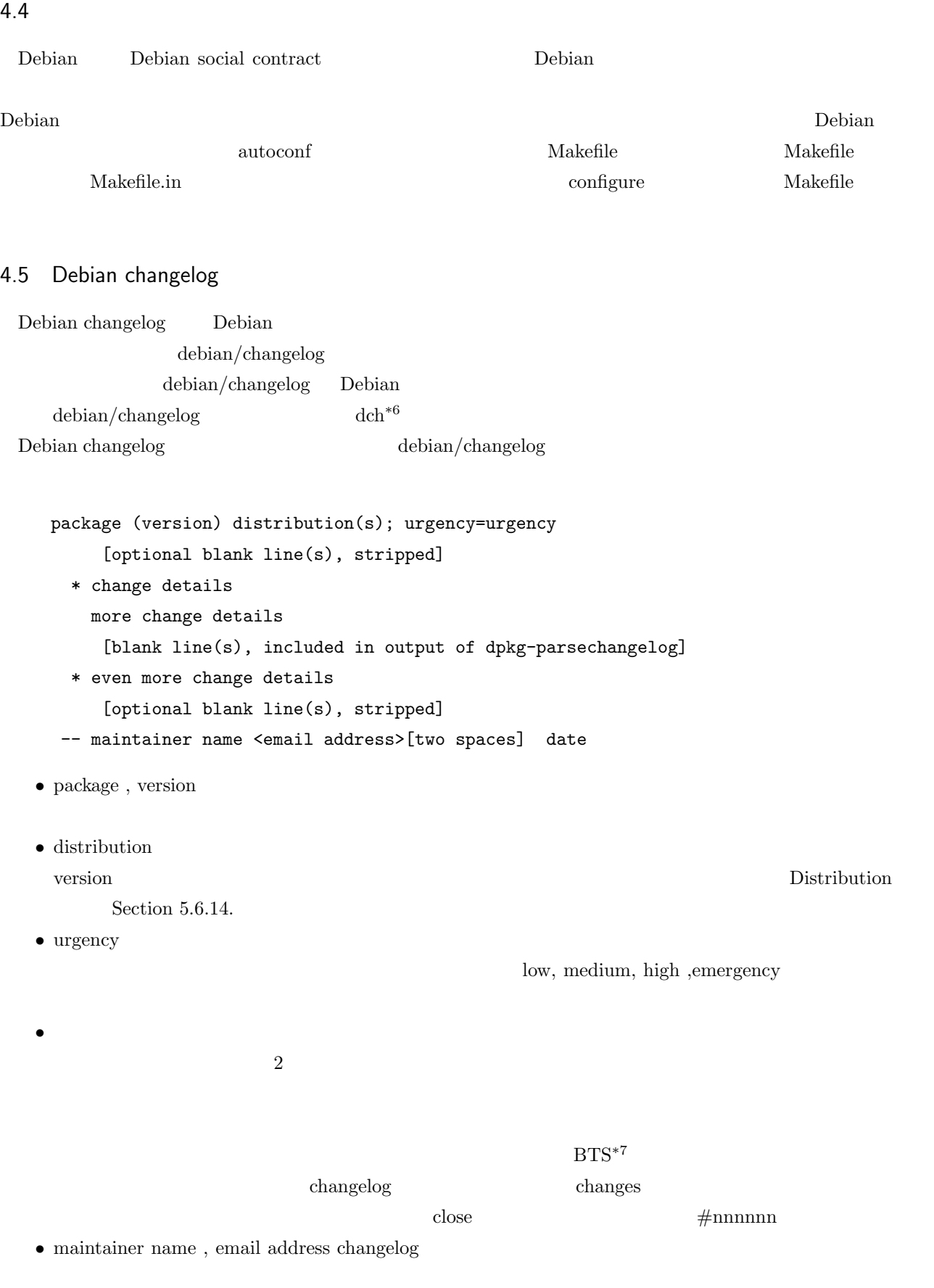

<sup>\*6</sup> http://packages.debian.org/unstable/devel/devscripts

<sup>\*7</sup> http://bugs.debian.org

<span id="page-12-0"></span>

|                                                                      | $\bullet\$ date                                                      |                                                               | $\mathrm{RFC822}$ |                             |                   |        |                                  |
|----------------------------------------------------------------------|----------------------------------------------------------------------|---------------------------------------------------------------|-------------------|-----------------------------|-------------------|--------|----------------------------------|
| changelog                                                            |                                                                      | Changelog<br>$\operatorname{debian}/\operatorname{changelog}$ |                   | 12.7                        |                   |        | $d$ p $kg$<br>$d$ pkg-genchanges |
|                                                                      | $\operatorname{dpk}\nolimits_{\mathbb{S}}\operatorname{-gencontrol}$ |                                                               | ${\rm API}$       |                             |                   |        |                                  |
| Error trapping in makefiles<br>4.6                                   |                                                                      |                                                               |                   |                             |                   |        |                                  |
|                                                                      | Makefile<br>Makefile                                                 |                                                               | $-e$              | $\ast 9$                    | dpatch $^{\ast8}$ |        | $\rm patch$                      |
| 4.7                                                                  |                                                                      |                                                               |                   |                             |                   |        |                                  |
| 4.8                                                                  |                                                                      |                                                               |                   |                             | setuid            | getuid |                                  |
| Main building script: debian/rules<br>4.9                            |                                                                      |                                                               |                   |                             |                   |        |                                  |
| deban/rules                                                          |                                                                      |                                                               |                   |                             |                   |        |                                  |
|                                                                      | $\lambda$                                                            | $\!:\!755) \text{makefile}$                                   |                   |                             |                   |        |                                  |
| dpkg-buildpackage<br>clean, binary, binary-arch, binary-indep, build |                                                                      |                                                               |                   |                             |                   |        |                                  |
|                                                                      | $\bullet\,$ build                                                    |                                                               |                   |                             |                   |        | Debian                           |
|                                                                      |                                                                      | build                                                         |                   |                             |                   |        |                                  |
|                                                                      |                                                                      | $_{\rm build}$                                                | binary-a          | binary-b<br>$_{\rm binary}$ |                   |        |                                  |

<sup>\*8</sup> http://packages.debian.org/unstable/devel/dpatch

 $*9$  ERR

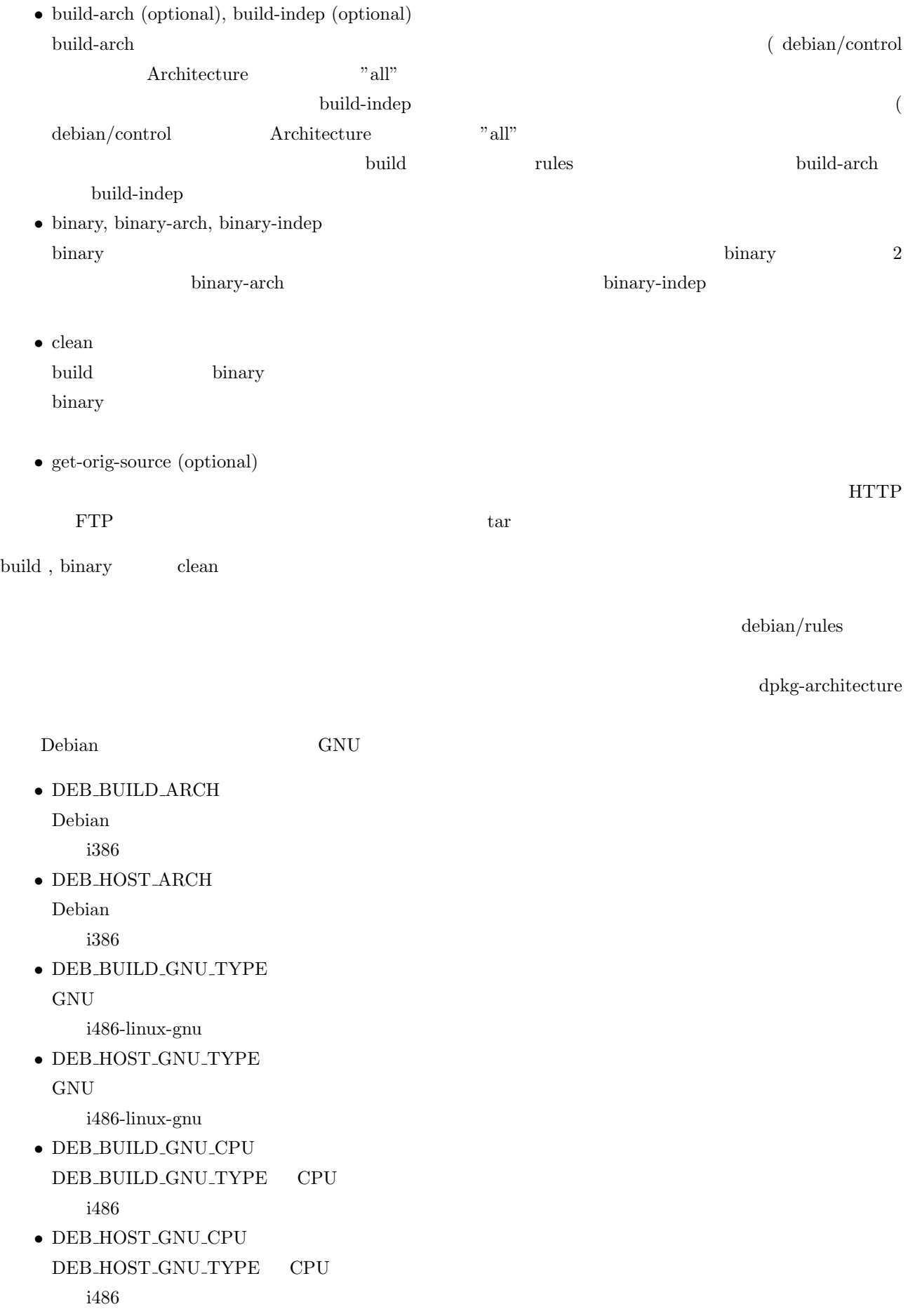

<span id="page-14-0"></span>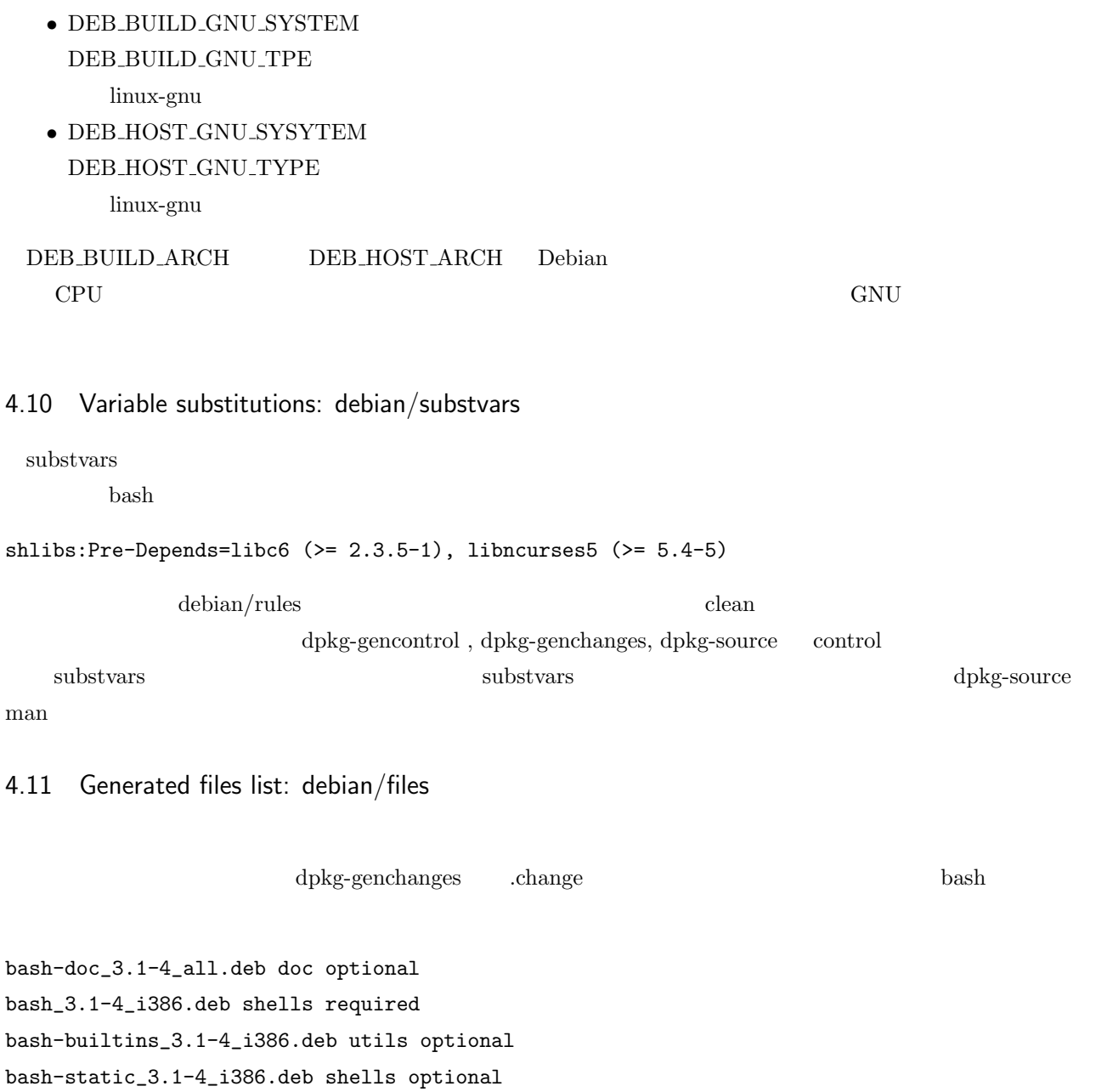

bash-minimal\_3.1-4\_i386.deb shells optional

debian/rules clean

<span id="page-15-0"></span>Debian 2006 5 Debian TEX TEXpolicy 5.1 tex-common Debian-TEX-Policy (file:///usr/share/doc/ tex-common/Debian-TeX-Policy.pdf.gz)  $5.2$  $5.3$  ${\rm TEXMF} \hskip 1in \text{Vars} / \text{usr/share/PACKAGE}$  $\tt TEXMF$ 5.3.1 libkpathsea/libkpse TEXMF libkpathsea libkpse API/ABI kpsewhich, kpsepath, kpsexpand, kpsestat 5.3.2  $T_{E}X$  (TDS)  $TDS$   $TDS$ tex-common TEX *•* /usr/share/texmf-tetex/: TEXMFDIST *•* /usr/share/texmf-texlive/: TEXMFDIST *•* /usr/share/texmf/: TEXMFMAIN *•* /var/lib/texmf/: TEXMFSYSVAR *•* /etc/texmf/: TEXMFSYSCONFIG *•* /usr/share/texmf-site/: TEXMFSITE *•* /usr/local/share/texmf/: TEXMFLOCAL  $\bullet$  texmf.cnf TEXMFHOME • **• TEXMFCONFIG, TEXMFVAR** TEXMFMAIN TEXMFDIST Debian upstream TEXMFMAIN TEXMFDIST TEXMF

### TEXMFHOME

#### <span id="page-16-0"></span> $5.3.3$

 $*10$ 

 $^{\ast 11}$  wishlist  $^{\ast 12}$  texdoc package<br>name

texdoc -s keyword  $% \mathcal{N}$ 

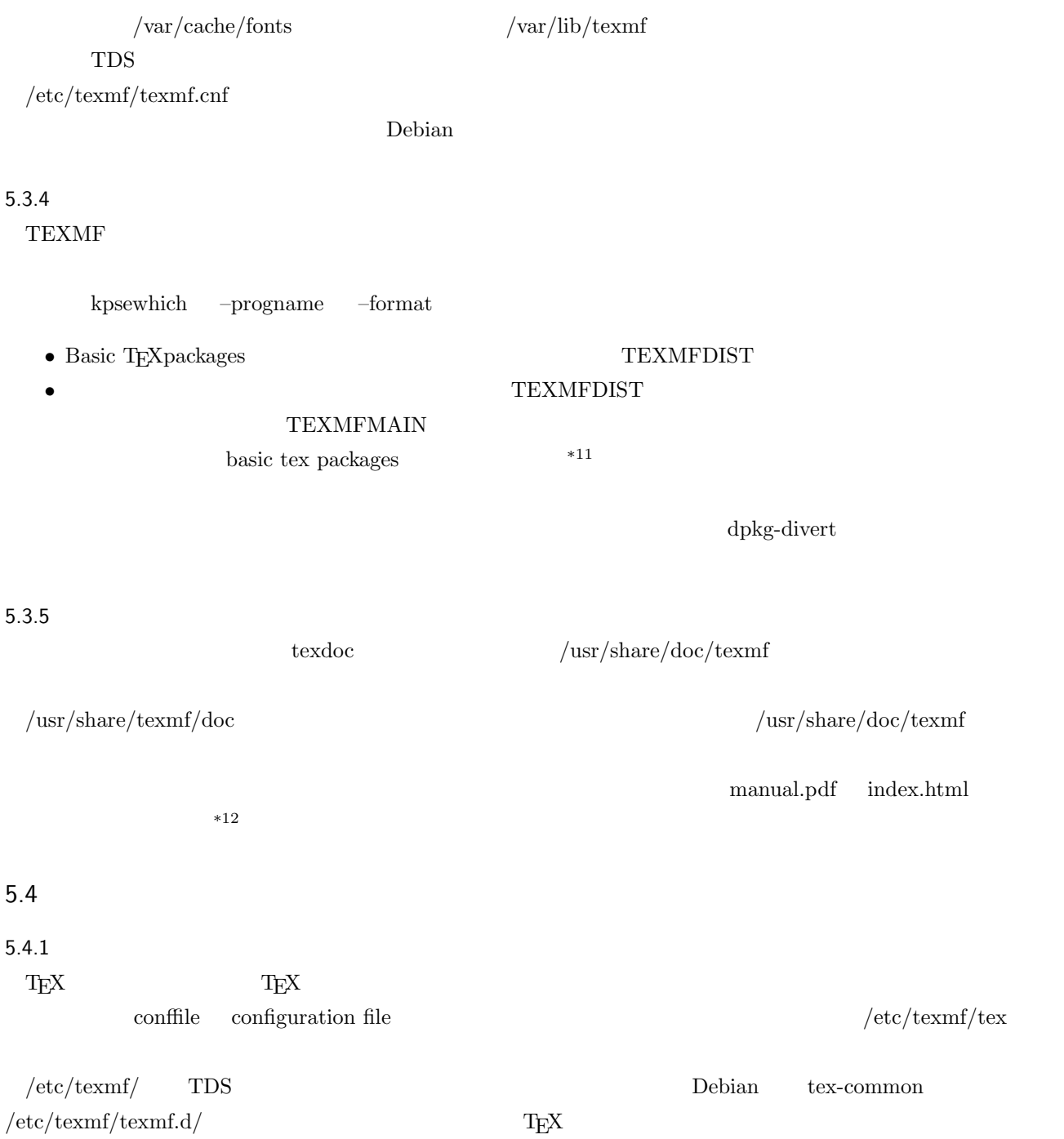

 $text{texdoc packagename}/\text{user.dvi}$ 

 $/etc/textrm{tex}$ 

## $5.4.2$

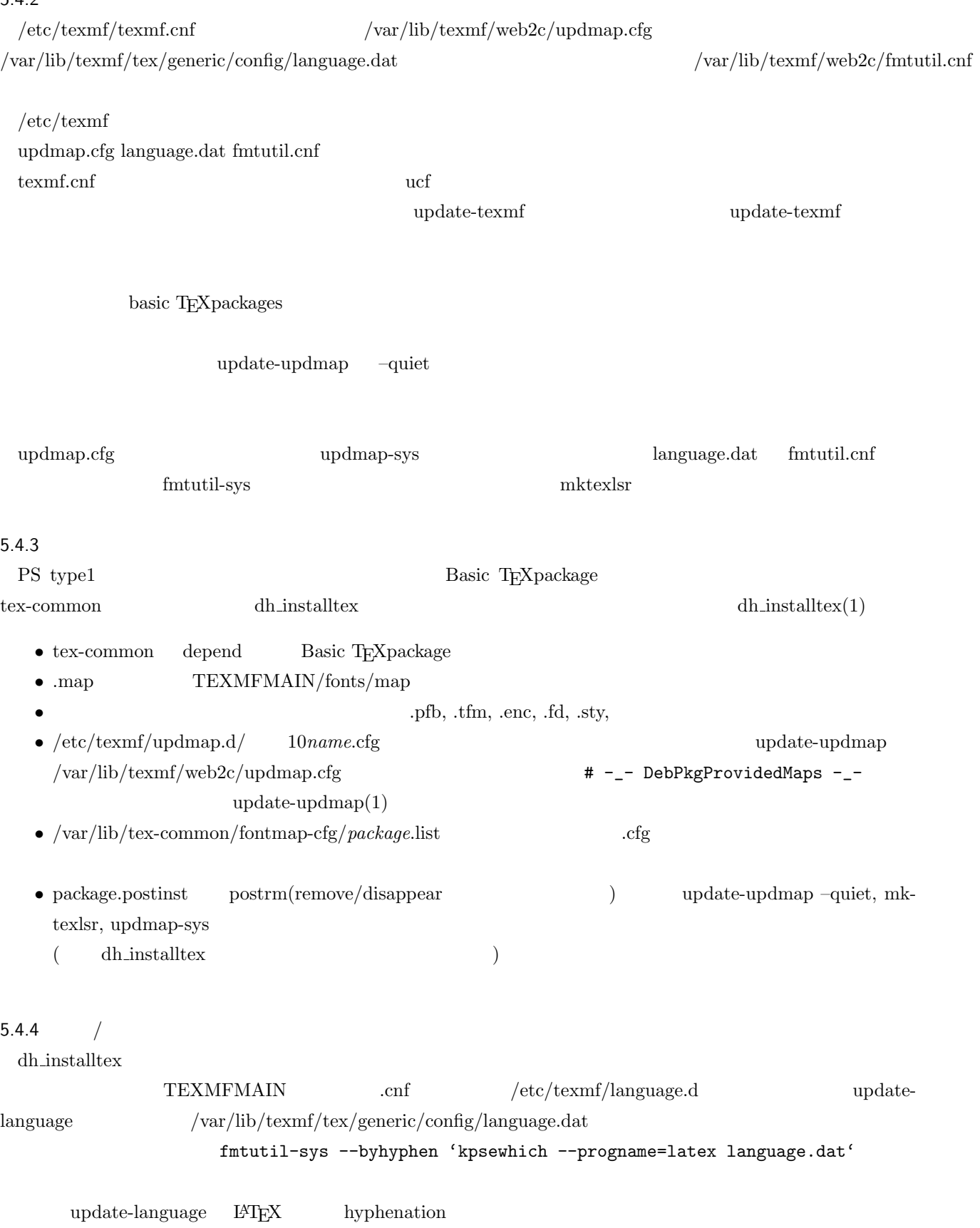

 $5.4.5$ 

 $dh\_installtex$ 

<span id="page-18-0"></span>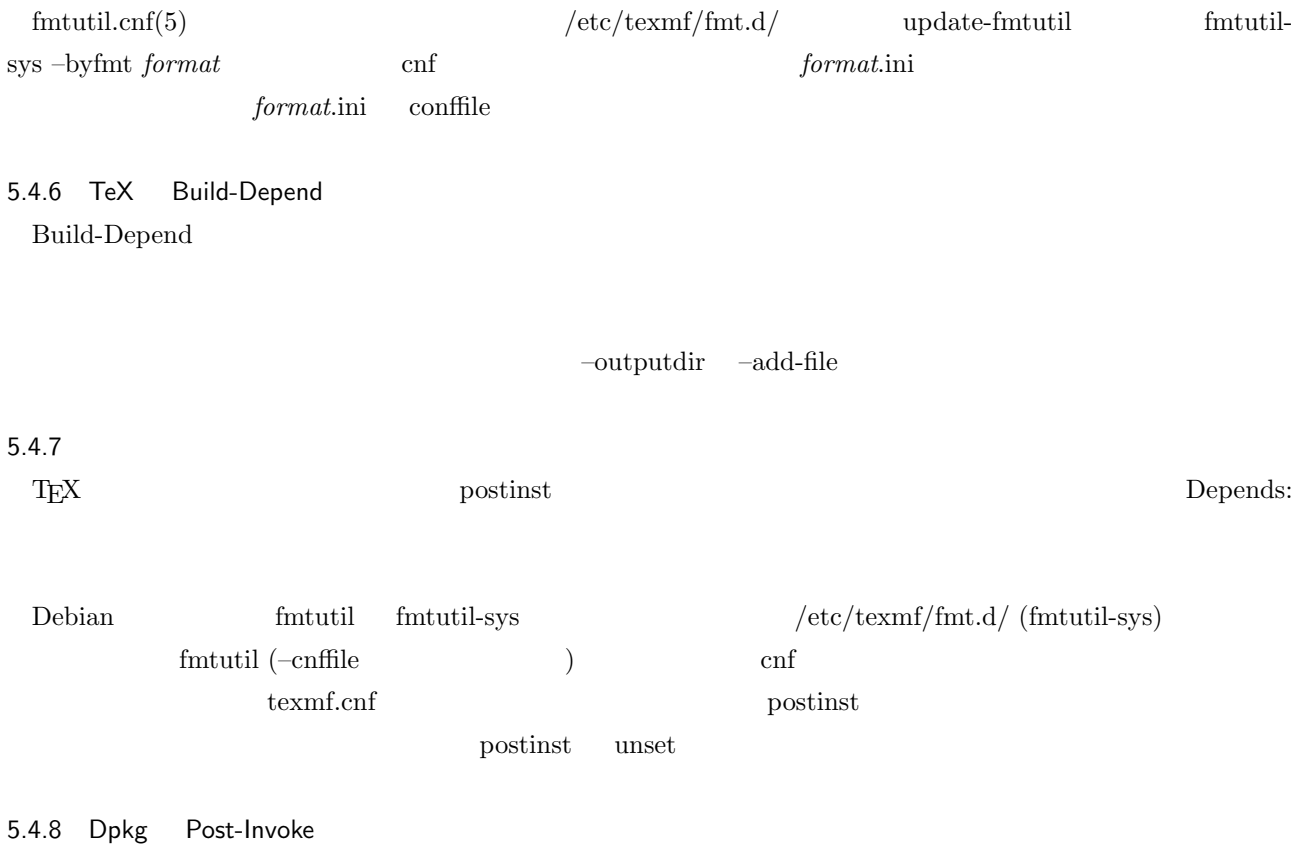

 $5.5$ 

 $($ 

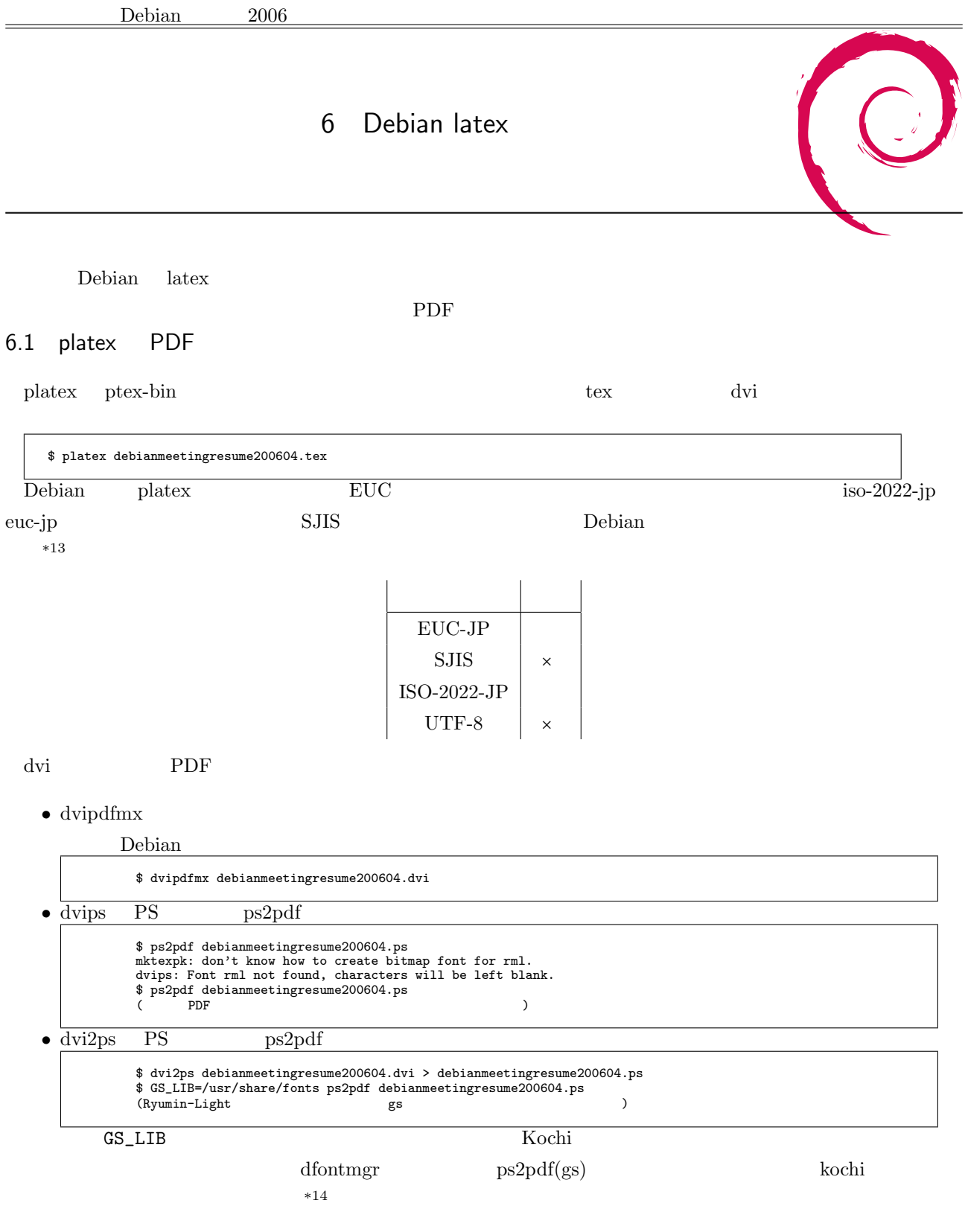

 $*13$  http://bugs.debian.org/234547<br> $*14$  http://lists.debian.or

http://lists.debian.or.jp/debian-users/200501/msg00008.html, http://kmuto.jp/d/index.cgi/debian/ gs-esp-8151.htm

<span id="page-20-0"></span>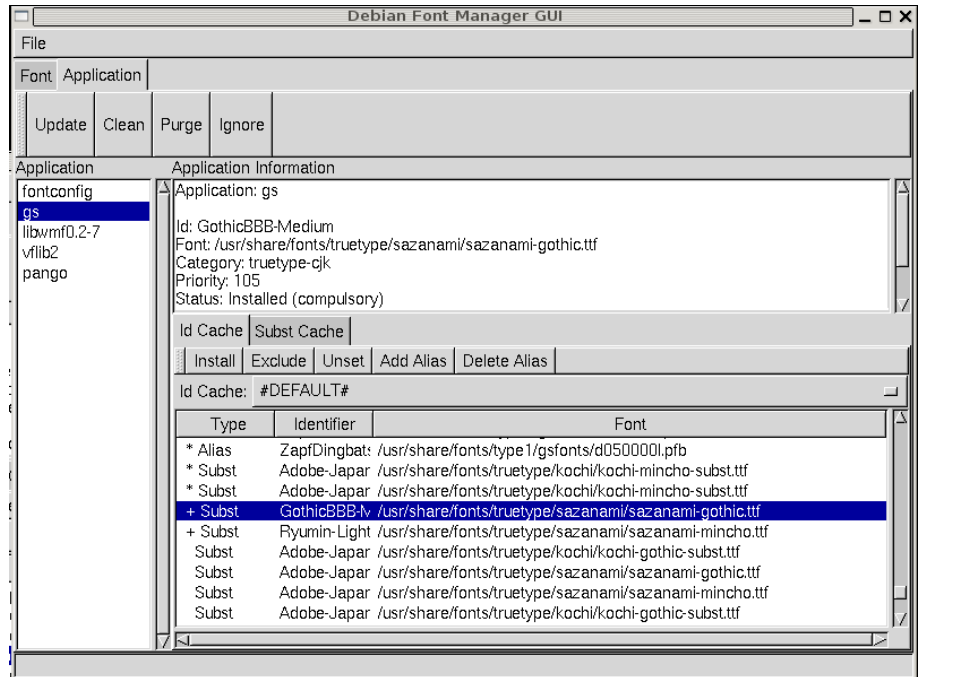

 $\mu$  pstricks observation pstricks observation by perref  $\mu$ dvipdfm \usepackage[dvipdfm]{hyperref} 6.2 jlatex jlatex jtex-bin tex dvi  $\frac{1}{2}$ platex plates and the Debian debian  $\mathcal{D}_{\mathbf{c}}$  begins the Debian debian  $\mathcal{D}_{\mathbf{c}}$ jsarticle.cls ascmac.sty platex j-article  $*15$ . \$ jlatex debianmeetingresume200604.tex ! LaTeX Error: File 'jsarticle.cls' not found. ( )

## 6.3 cjk-latex

babel CJK latex

/usr/share/doc/cjk-latex/examples

http://lists.debian.or.jp/debian-devel/200007/msg00150.html

### 6.4 pdfelatex

### Debian

参考:http://cise.edu.mie-u.ac.jp/*∼*okumura/texfaq/qa/17780.html

### 6.5 multex

 $\overline{15}$  jarticle

参考:http://lists.debian.or.jp/debian-users/200106/msg00081.htm

# 6.6 lambda (omega)

http:[//www.fsci.fuk.kindai.ac.jp/kakuto/soft.html](http://lists.debian.or.jp/debian-users/200106/msg00081.htm) http://cise.edu.mie-u.ac.jp/*∼*okumura/  $\texttt{textaq/japanese/}}$ 

次回

5 14 Debian Conference

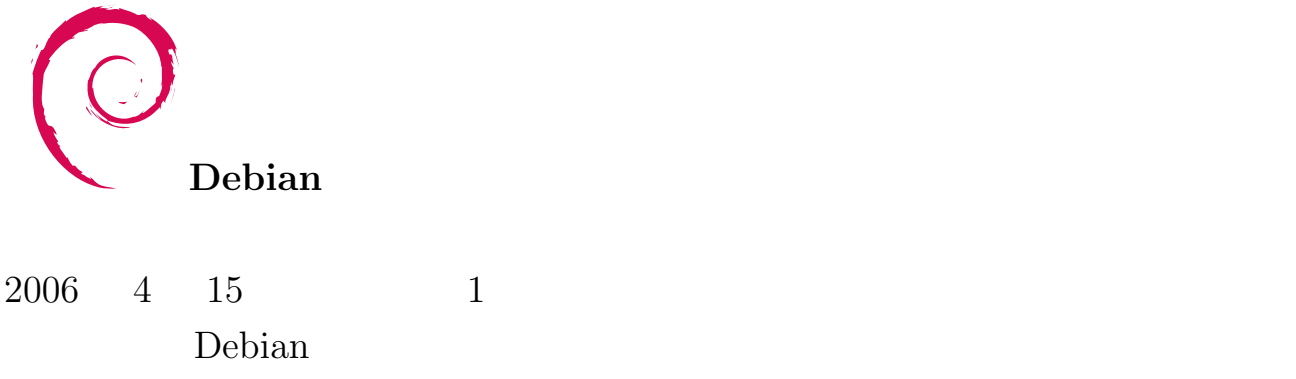